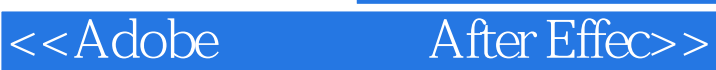

, tushu007.com

## 书名:<<Adobe创意大学After Effects CS5影视特效师标准实训教材>> 13 ISBN 9787514204636 10 ISBN 7514204636 出版时间:2012-7

页数:162

PDF

http://www.tushu007.com

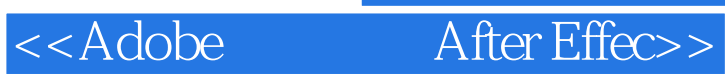

, tushu007.com

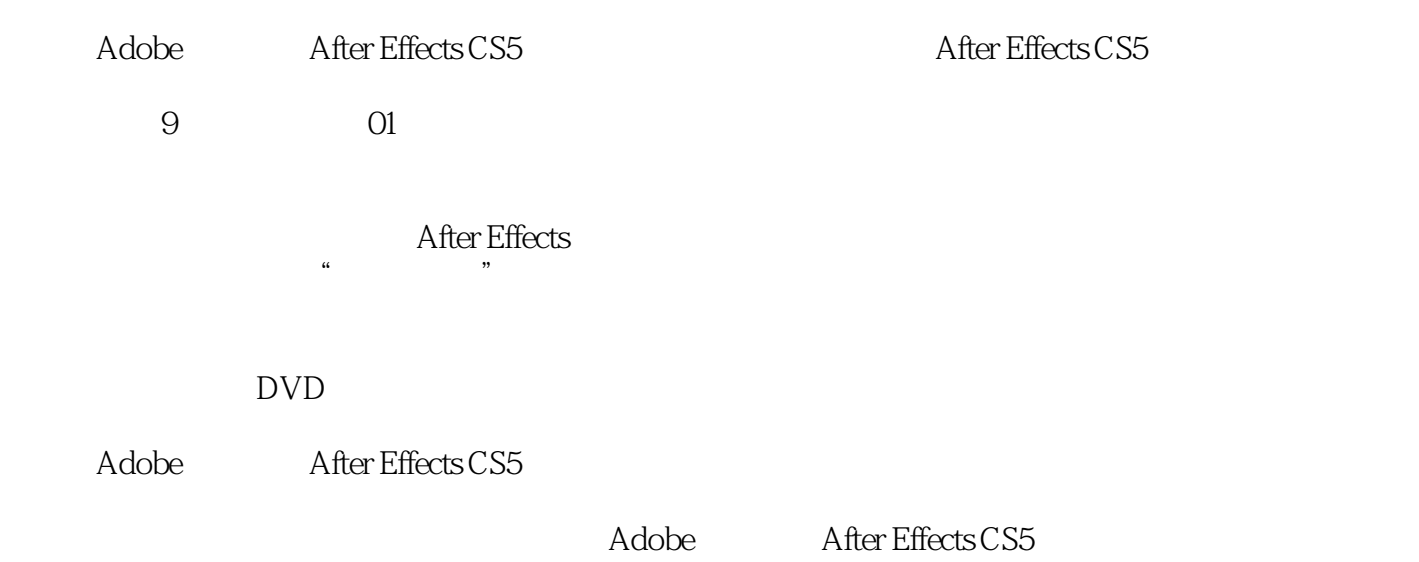

# <<Adobe After Effec>>

, tushu007.com

### 01 After Effects CS5<br>After Effects CS5 02 After Effects CS5  $\alpha$  3  $\frac{3}{100}$  $D \hspace{1.5cm} \longrightarrow \hspace{1.5cm} \textcircled{3} \hspace{1.5cm} \longrightarrow \hspace{1.5cm} \textcircled{3}$  $2$  and  $2$  and  $2$  $\sim$  04  $\sim$   $\sim$   $\sim$   $\sim$  3  $3$  $\omega$   $\omega$   $\sim$   $\omega$   $\sim$   $\omega$   $3 \t\t\t 3 \t\t\t 3$  $\sim$  3  $\overline{07}$   $\overline{07}$   $\overline{07}$   $\overline{07}$   $\overline{07}$   $\overline{07}$ "箭门关"镜头色彩调整知识点拓展独立实践任务(3课时)任务二 树叶色彩调整课后作业模块08 企  $\frac{1}{\sqrt{3}}$ 知识点拓展独立实践任务(3课时)任务二 城市俯视与城市夜景转场特效制作课后作业模块09 动画片  $3$

 $3$ 

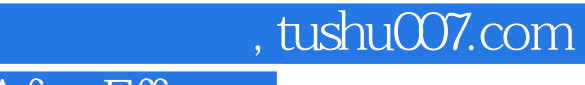

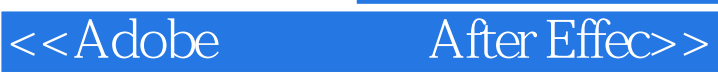

## Adobe After Effects CS5

之作.采用汉唐公司制作的真实的案例——宣传片、动画片、广告片,作品完善且具有实用性;规范的  $\frac{1}{\sqrt{2\pi}}\left(\frac{1}{\sqrt{2\pi}}\right)^{1/2}+\frac{1}{\sqrt{2\pi}}\left(\frac{1}{\sqrt{2\pi}}\right)^{1/2}+\frac{1}{\sqrt{2\pi}}\left(\frac{1}{\sqrt{2\pi}}\right)^{1/2}+\frac{1}{\sqrt{2\pi}}\left(\frac{1}{\sqrt{2\pi}}\right)^{1/2}$ 建完整设计制作思路.经典的真实案例——企业宣传片、动画片以及广告片,带来全新视频编辑触觉;

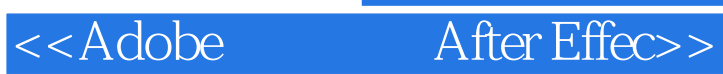

本站所提供下载的PDF图书仅提供预览和简介,请支持正版图书。

更多资源请访问:http://www.tushu007.com